**Dispõe sobre os lançamentos relativos ao "DIFAL EC 87/2015" devido nas prestações de serviço de transporte interestaduais, tomada por consumidor final não contribuinte do imposto, acobertadas por Nota Fiscal de Serviço de Transporte ou Bilhetes de Passagem / Nota de Bagagem.**

# **Objetivo:**

Este manual tem o objetivo de detalhar os procedimentos de lançamentos de demonstração e apuração da parcela devida a Minas Gerais, pelos contribuintes localizados neste estado (I), bem como pelos contribuintes localizados em outras Unidades Federadas (UF) que prestarem serviço de transporte com destino a Minas Gerais (II), dos valores referentes ao "Diferencial de Alíquota" devido nas prestações de transporte interestaduais acobertadas por Nota Fiscal de Serviço de Transporte ou Bilhetes de Passagem / Nota de Bagagem (**[EMENDA CONSTITUCIONAL Nº 87, DE](http://legislacao.planalto.gov.br/legisla/legislacao.nsf/Viw_Identificacao/emc%2087-2015?OpenDocument)  [16 DE ABRIL DE 2015](http://legislacao.planalto.gov.br/legisla/legislacao.nsf/Viw_Identificacao/emc%2087-2015?OpenDocument)**) na Escrituração Fiscal Digital (EFD), considerando a **[Orientação Tributária DOLT/SUTRI nº](http://www.fazenda.mg.gov.br/empresas/legislacao_tributaria/orientacao/orientacao_002_2016.pdf)  [002/2016](http://www.fazenda.mg.gov.br/empresas/legislacao_tributaria/orientacao/orientacao_002_2016.pdf)**

**Lastro para o lançamento – Documentos fiscais não eletrônicos relativos às prestações interestaduais de transporte com incidência do "Diferencial de Alíquota" – EC87/15:**

- Notas Fiscais de Serviço de Transporte NFST (modelo 07);
- Bilhetes de Passagem /Notas de Bagagem;

### **Orientações para o lançamento:**

#### *\*\*Vide [Manual introdutório para lançamentos e ajustes na Escrituração Fiscal Digital](http://www5.fazenda.mg.gov.br/spedfiscal/files/Manual_Introdutorio_para_Lancamentos_e_Ajustes_na_EFD_MG.pdf)*

Considerando que não há registros/campos específicos para o detalhamento do DIFAL EC87/15 na escrituração das NFST e Bilhetes de Passagem/Notas de Bagagem no atual leiaute da EFD, os contribuintes deverão promover lançamentos de "Ajustes de Apuração" totalizando os valores correspondentes ao "DIFAL Origem" e "DIFAL Destino" na apuração dos registros E300 e filhos das respectivas UF, conforme orientações abaixo, observando a versão 2.0.19 do Guia Prático da EFD.

A cláusula segunda do Convênio ICMS nº 93/2015 estabelece que o contribuinte remetente do bem ou prestador do serviço deve utilizar a alíquota interna prevista na UF de destino para calcular o ICMS total devido na operação ou prestação e a alíquota interestadual para o cálculo do imposto devido à unidade federada de origem.

Desta forma, os referidos documentos relativos às prestações de serviço de transporte interestaduais destinadas a consumidor final são emitidos com o débito do imposto integral considerando a alíquota da UF de destino. Assim, quando escriturados, todo o ICMS é levado a débito para a apuração no registro E110 proveniente dos registros analíticos dos registros D190 (analítico das NFST), D300 (Consolidado dos bilhetes de passagem), D390 (Consolidado dos bilhetes emitidos por ECF) e D410 (Consolidado do Resumo do Movimento Diário (RMD) relativo aos bilhetes não emitidos por Equipamento Emissor de Cupom Fiscal - ECF). Com isso, deve ser feito o estorno da parcela excedente do ICMS considerando a alíquota interestadual, bem como a "separação" das parcelas de DIFAL EC87/15, tanto para UF de Destino, quanto para UF de Origem, mediante os seguintes lançamentos:

### **I – Lançamentos a serem feitos pelos contribuintes localizados em Minas Gerais:**

O contribuinte mineiro deve adotar as seguintes técnicas de escrituração que possibilitam segregar as prestações de serviço de transporte por UF de destino. Assim:

- no caso de emissão de NFST, o contribuinte deve apresentar os registros D120 onde são identificados os municípios de origem e destino;
- no caso de emissão de Bilhetes de Passagem sem a utilização de ECF, o contribuinte deve utilizar série/subsérie distintas para cada UF de destino da prestação de serviço, e informar, no campo 19 "COD\_OBS" dos registros D300, os dois dígitos da UF conforme tabela do Instituto Brasileiro de Geografia e Estatística (IBGE);
- no caso de emissão de bilhetes de passagem com a utilização de ECF, deve adotar o seguinte procedimento:

- utilizar totalizadores parciais da redução Z no formato *xxTnnnn* , de forma que o índice *xx* seja associado a cada UF de destino que será identificada com os dois dígitos da UF, conforme tabela do IBGE, no campo 05 "DESCR\_NR\_TOT" dos registros D365;

- apresentar os registros D370 ("filhos" do D365) agrupando, por município de origem, os valores dos totalizadores parciais da redução Z de cada UF de destino.

Assim, será possível a segregação dos débitos do ICMS devidos a cada UF pelo sistema do contribuinte, tanto do ICMS interestadual, quanto os débitos do DIFAL EC87/15 da "UF de Origem" e da "UF de Destino", considerando as informações dos registros D365 e D370.

Como exemplo, considere-se a seguinte situação: empresa localizada em Minas Gerais (MG), do ramo de transporte rodoviário de passageiros, que possui impressoras fiscais autorizadas exclusivamente pela Secretaria de Estado de Fazenda de Minas Gerais (SEF/MG) e emite bilhetes de passagem partindo de diversos municípios mineiros com destino a outros municípios mineiros, bem como a municípios situados nos Estados de São Paulo (SP) e da Bahia (BA).

Esta empresa deverá cadastrar "Totalizadores Parciais" no formato "xxTnnnn" com a identificação dos índices "xx" para cada **UF de destino e respectiva alíquota interna**, como, por exemplo: "01T1800" para os destinos mineiros; "02T1800" para destinos paulistas; e "03T1800" para destinos baianos.

Dessa forma, ao apresentar os registros D365 para os totalizadores "01T1800" relativos aos destinos mineiros, irá informar o campo 05 "DESCR\_NR\_TOT":

| Nº | Campo        | Descrição                                                           |
|----|--------------|---------------------------------------------------------------------|
| 01 | REG          | Texto fixo contendo "D365"                                          |
| 02 | COD TOT PAR  | "01T1800"                                                           |
| 03 | VLR ACUM TOT | Valor acumulado no totalizador, relativo à respectiva Redução Z.    |
| 04 | NR TOT       | "01"                                                                |
| 05 | DESCR NR TOT | "31" (Informar os dois dígitos da UF = MG, conforme tabela do IBGE) |

**REGISTRO D365: REGISTRO DOS TOTALIZADORES PARCIAIS DA REDUÇÃO Z (CÓDIGOS 2E, 13, 14, 15 e 16)**

Apresentar os respectivos registros filhos, D370, para cada município de origem da prestação:

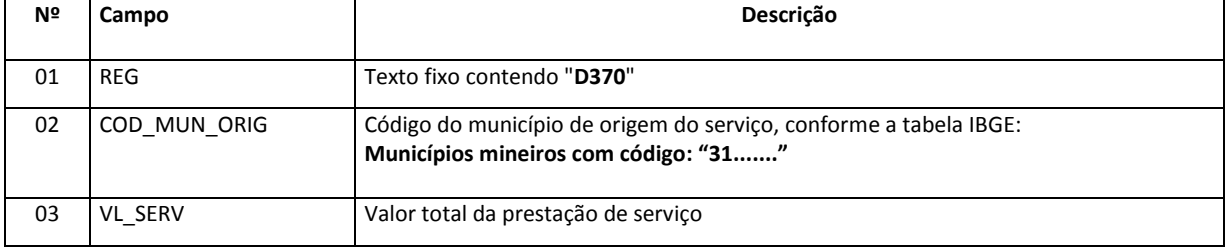

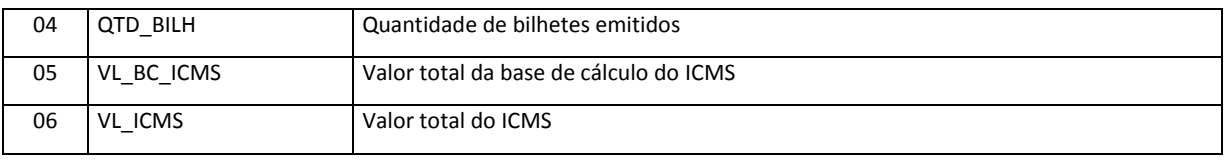

Ao apresentar os registros D365 para os totalizadores "02T1800" para os destinos paulistas, irá informar o campo 05 "DESCR\_NR\_TOT":

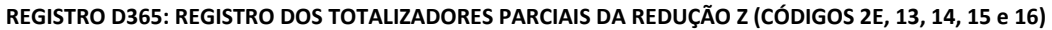

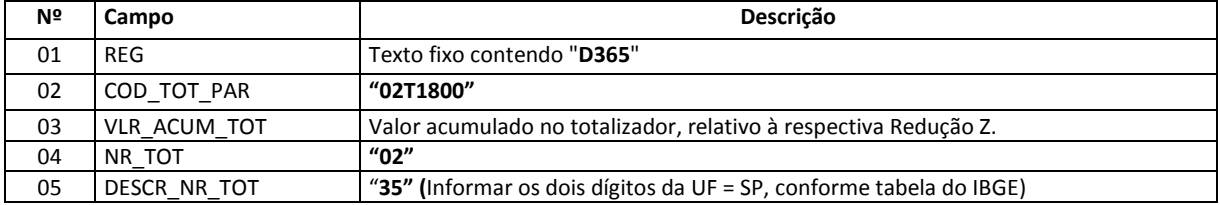

Apresentar os respectivos registros filhos, D370, para cada município de origem da prestação:

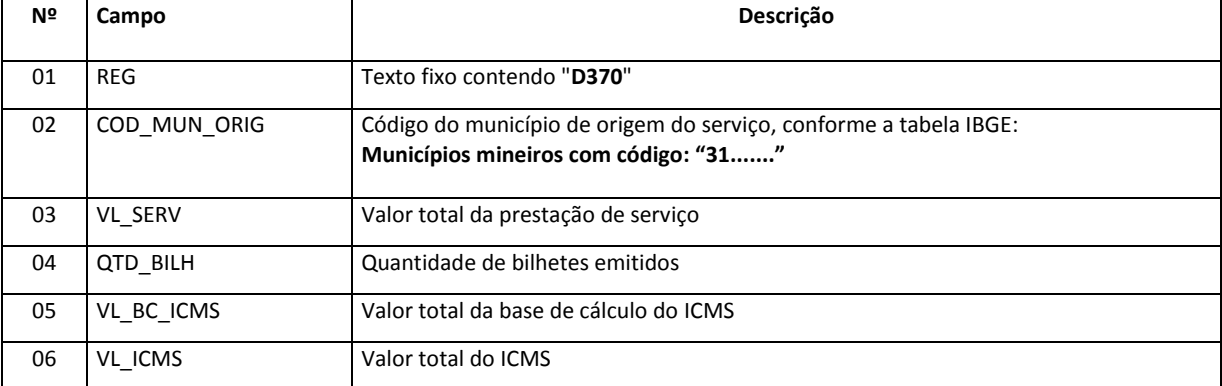

#### **REGISTROS D370: COMPLEMENTO DOS DOCUMENTOS INFORMADOS (CÓDIGOS 13, 14, 15 e 16 e 2E)**

Ao apresentar os registros D365 para os totalizadores "03T1800" relativos aos destinos baianos, irá informar o campo 05 "DESCR\_NR\_TOT":

# **REGISTRO D365: REGISTRO DOS TOTALIZADORES PARCIAIS DA REDUÇÃO Z (CÓDIGOS 2E, 13, 14, 15 e 16)**

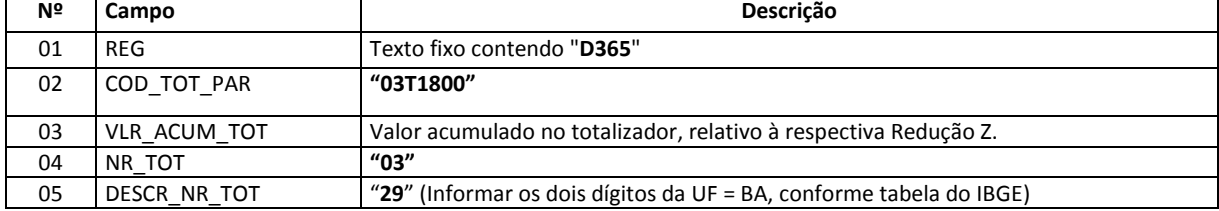

Apresentar os respectivos registros filhos, D370, para cada município de origem da prestação:

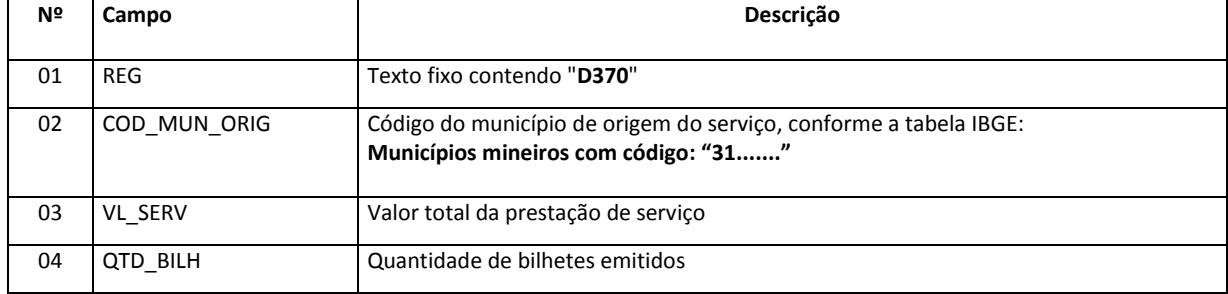

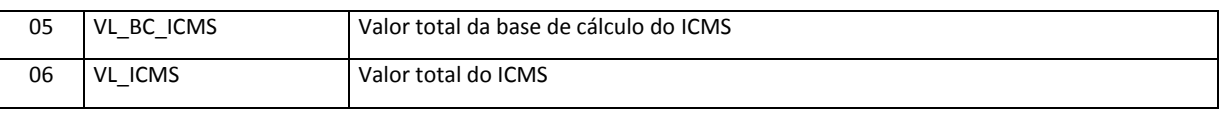

Assim, ao final do período, o contribuinte deverá:

A. Lançar um "Ajuste de Apuração" de estorno de débito, no registro E111, considerando o valor total da parcela do ICMS excedente ao da alíquota interestadual que foi informado nos registros analíticos, de tal forma que permanecerá em sua apuração o débito do ICMS (alíquota interestadual):

#### **REGISTRO E111: AJUSTE/BENEFÍCIO/INCENTIVO DA APURAÇÃO DO ICMS**

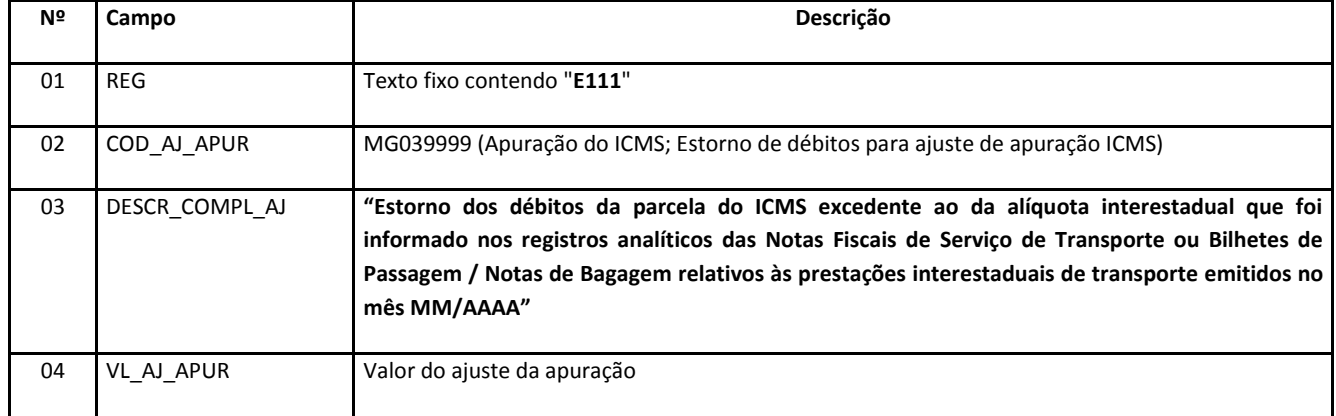

### **Reflexo no registro E110 (APURAÇÃO DO ICMS – OPERAÇÕES PRÓPRIAS.):**

Os valores estornados devem ser acumulados no campo "VL\_ESTORNOS\_DEB"

As NFST deverão ser identificadas nos registros **E113** (INFORMAÇÕES ADICIONAIS DOS AJUSTES DA APURAÇÃO DO ICMS – IDENTIFICAÇÃO DOS DOCUMENTOS FISCAIS)

B. "Criar" um E300 para cada UF de destino e lançar um "Ajuste de Apuração" de outros débitos de DIFAL no registro E311 com o valor da parcela do DIFAL EC87/15 devido a respectiva UF de destino, calculado considerando a alíquota interna na UF de destino e a alíquota interestadual, observando-se os percentuais previstos no art. 99 do Ato das Disposições Constitucionais Transitórias (ADCT):

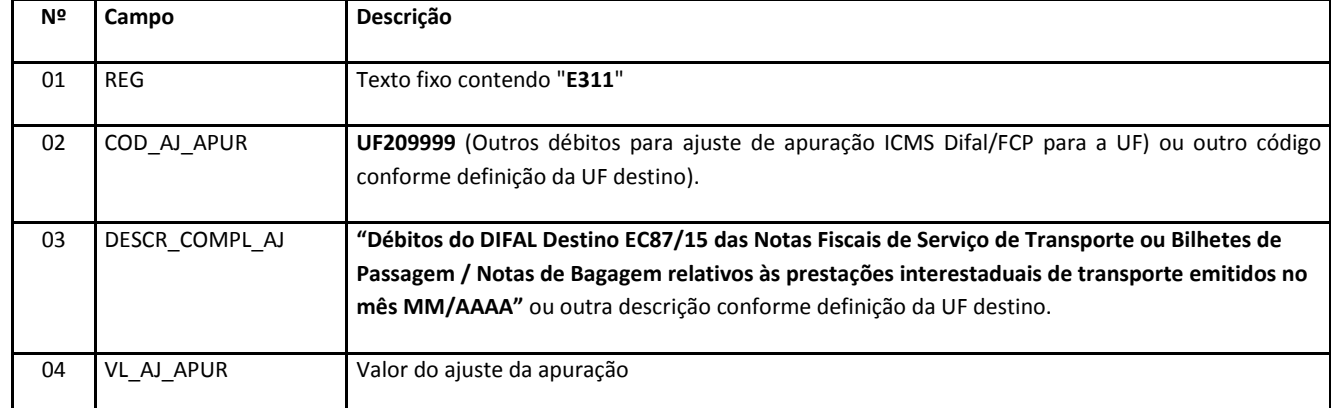

#### **REGISTRO E311: AJUSTE/BENEFÍCIO/INCENTIVO DA APURAÇÃO DO ICMS DIFERENCIAL DE ALÍQUOTA UF ORIGEM/DESTINO EC 87/15.**

# **Reflexo no registro E310 (APURAÇÃO DO FUNDO DE COMBATE À POBREZA E DO ICMS DIFERENCIAL DE ALÍQUOTA – UF ORIGEM/DESTINO EC 87/15.):**

Estes valores devem ser acumulados no campo "VL\_OUT\_DEB\_DIFAL"

C. "Criar" um E300 para MG (UF de origem) e lançar um "Ajuste de Apuração" de outros débitos de DIFAL no registro E311 com o valor da parcela do DIFAL EC87/15 devido a MG:

#### **REGISTRO E311: AJUSTE/BENEFÍCIO/INCENTIVO DA APURAÇÃO DO ICMS DIFERENCIAL DE ALÍQUOTA UF ORIGEM/DESTINO EC 87/15.**

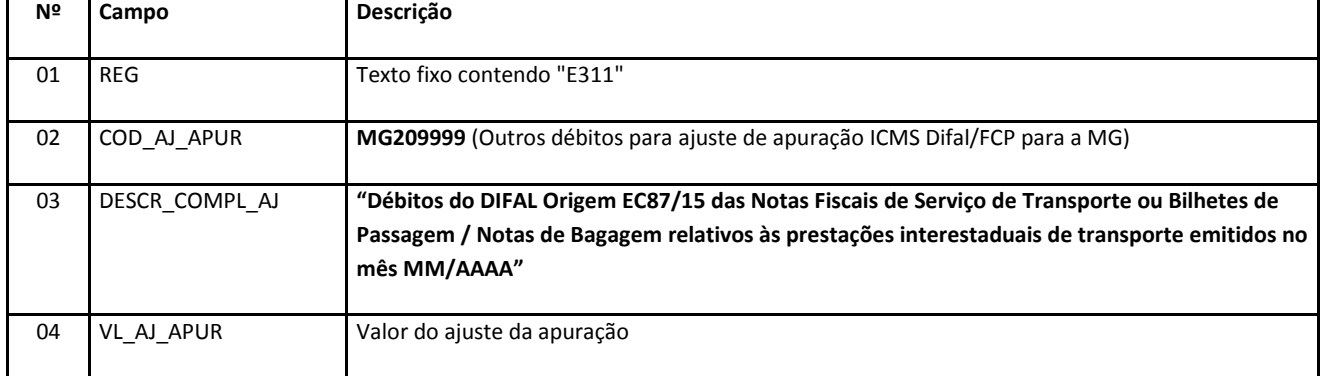

# **Reflexo no registro E310 (APURAÇÃO DO FUNDO DE COMBATE À POBREZA E DO ICMS DIFERENCIAL DE ALÍQUOTA – UF ORIGEM/DESTINO EC 87/15.):**

Estes valores devem ser acumulados no campo "VL\_OUT\_DEB\_DIFAL".

No caso da apuração do DIFAL devido a MG, os estabelecimentos localizados neste Estado devem efetuar ajustes de apuração para atender o disposto nos §§ 3º e 4º do art. 11 do **[DECRETO Nº 46.930, DE 30 DE DEZEMBRO DE 2015](http://www.fazenda.mg.gov.br/empresas/legislacao_tributaria/decretos/2015/d46930_2015.htm)**, de forma a "transportar" os débitos e créditos do imposto totalizados no registro E310 (MG) para a apuração do ICMS das operações próprias (E110), conforme descrito abaixo:

**a)** Ao final do período, na apuração "preliminar" do "DIFAL Origem EC87/15", os valores dos débitos de DIFAL totalizados nos campos "VL\_TOT\_DEBITOS\_DIFAL" e "VL\_OUT\_DEB\_DIFAL" do registro E310 devem ser transferidos para o campo "VL\_TOT\_AJ\_DEBITOS" do registro E110 mediante lançamento de dois ajustes de apuração, conforme abaixo:

### **REGISTRO E311: AJUSTE/BENEFÍCIO/INCENTIVO DA APURAÇÃO DO ICMS DIFERENCIAL DE ALÍQUOTA UF ORIGEM/DESTINO EC 87/15.**

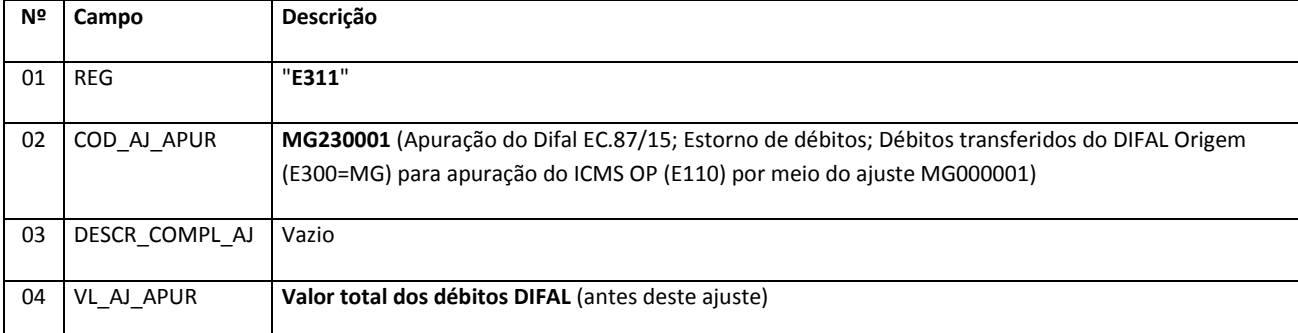

**Reflexo no registro E310** (APURAÇÃO DO FUNDO DE COMBATE À POBREZA E DO ICMS DIFERENCIAL DE ALÍQUOTA – UF ORIGEM/DESTINO EC 87/15.):

Estes valores devem ser acumulados no campo "VL\_OUT\_CRED\_DIFAL"

### **REGISTRO E111: AJUSTE/BENEFÍCIO/INCENTIVO DA APURAÇÃO DO ICMS.**

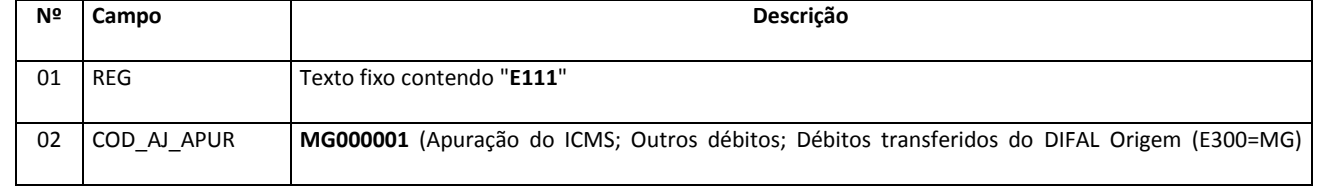

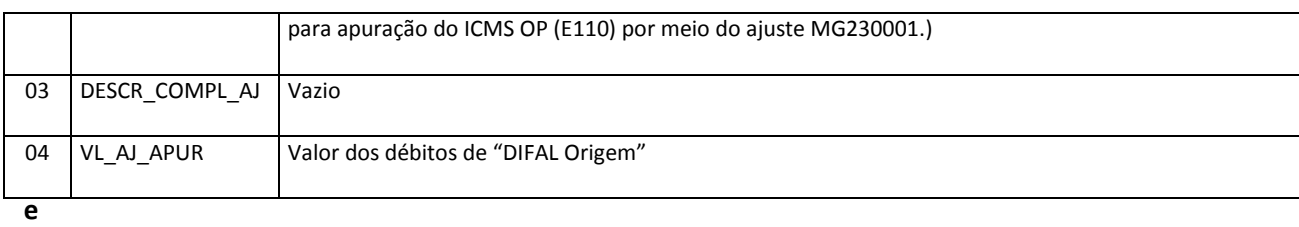

**Reflexo no registro E110** (APURAÇÃO DO ICMS – OPERAÇÕES PRÓPRIAS):

Estes valores devem ser acumulados no campo "VL\_TOT\_AJ\_DEBITOS"

**Observação:** Na DAPI, o valor total dos débitos do "DIFAL Origem" deve ser lançado no campo 74 do Quadro VI – Outros Débitos. A partir de setembro/2016, estes valores de débitos devem ser declarados no próprio campo 74.1.

**b)** Também, ao final do período, na apuração "preliminar" do "DIFAL Origem EC87/15", eventuais valores dos créditos de DIFAL totalizados nos campos "VL\_TOT\_CREDITOS\_DIFAL" e "VL\_OUT\_CRED\_DIFAL" do registro E310 devem ser transferidos para o campo "VL\_TOT\_AJ\_CREDITOS" do registro E110 mediante lançamento de dois ajustes de apuração, conforme abaixo:

# **REGISTRO E311: AJUSTE/BENEFÍCIO/INCENTIVO DA APURAÇÃO DO ICMS DIFERENCIAL DE ALÍQUOTA UF ORIGEM/DESTINO EC 87/15.**

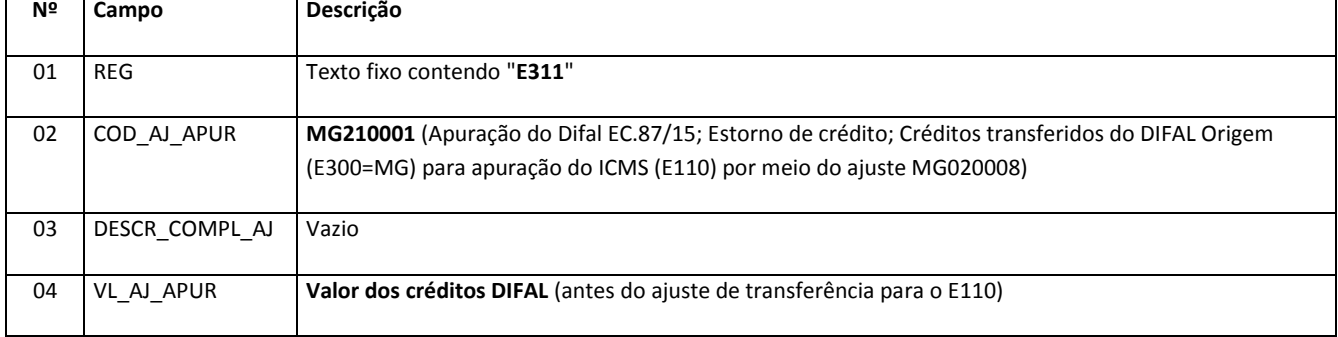

**Reflexo no registro E310** (APURAÇÃO DO FUNDO DE COMBATE À POBREZA E DO ICMS DIFERENCIAL DE ALÍQUOTA – UF ORIGEM/DESTINO EC 87/15.):

Estes valores devem ser acumulados no campo "VL\_OUT\_DEB\_DIFAL"

### **REGISTRO E111: AJUSTE/BENEFÍCIO/INCENTIVO DA APURAÇÃO DO ICMS.**

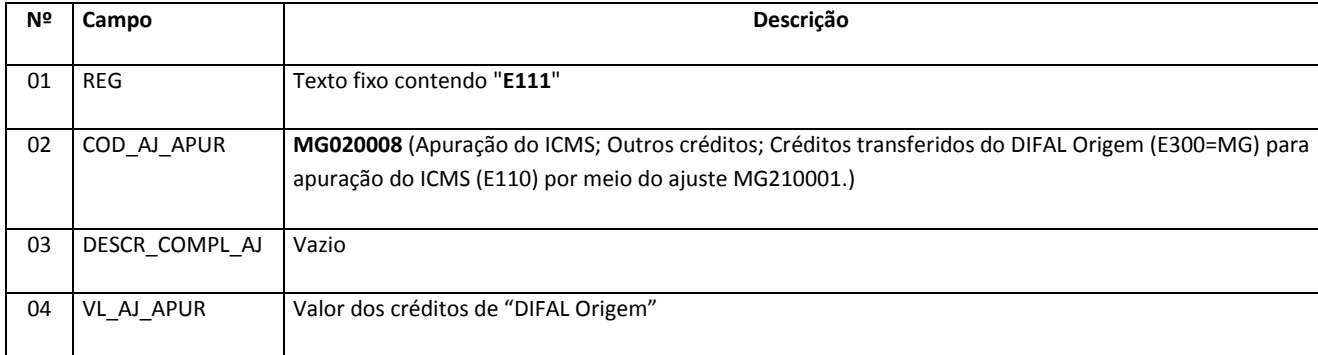

### **Reflexo no registro E110** (APURAÇÃO DO ICMS – OPERAÇÕES PRÓPRIAS.):

Estes valores devem ser acumulados no campo "VL\_TOT\_AJ\_CREDITOS"

**Observação**: Na DAPI, o valor do crédito do "DIFAL Origem" apurado deve ser lançado no campo 71 do Quadro VI – Outros Créditos. A partir de setembro/2016, estes valores de débitos devem ser declarados no próprio campo 71.1.

Com estes lançamentos, os débitos e créditos do DIFAL Origem (MG) serão incorporados à conta corrente fiscal da apuração do ICMS OP do período dos contribuintes mineiros. Assim:

- o valor final do campo "VL\_RECOL" do registro E310 será "zerado", para E300 = MG;
- o valor final do campo "VL\_SLD\_CRED\_TRANSPORTAR" do registro E310 será "zerado", para E300 = MG;
- o valor dos créditos do "DIFAL Origem" será adicionado ao campo "VL\_TOT\_AJ\_CREDITOS" do registro E110, sendo incorporado à conta corrente fiscal da apuração do ICMS do período;
- o valor do débito do "DIFAL Origem" será adicionado ao campo "VL\_TOT\_AJ\_DEBITOS" do registro E110, sendo incorporado à conta corrente fiscal da apuração do ICMS do período.

**II – Lançamentos a serem feitos pelos contribuintes de outras UF com inscrição de substituto tributário ou inscrito no Cadastro Simplificado que prestarem serviço de transporte com destino a Minas Gerais:**

Os contribuintes localizados em outra UF, além de observar as orientações da UF de origem, devem promover o lançamento do débito apurado do DIFAL EC87/15 devido à Minas Gerais, como UF de destino das prestações de serviço de transporte de passageiros, conforme abaixo:

A. "Criar" um E300 para MG (UF de destino) e lançar um "Ajuste de Apuração" de outros débitos de DIFAL no registro E311 com o valor da parcela do DIFAL EC87/15 devido a MG:

### **REGISTRO E311: AJUSTE/BENEFÍCIO/INCENTIVO DA APURAÇÃO DO ICMS DIFERENCIAL DE ALÍQUOTA UF ORIGEM/DESTINO EC 87/15.**

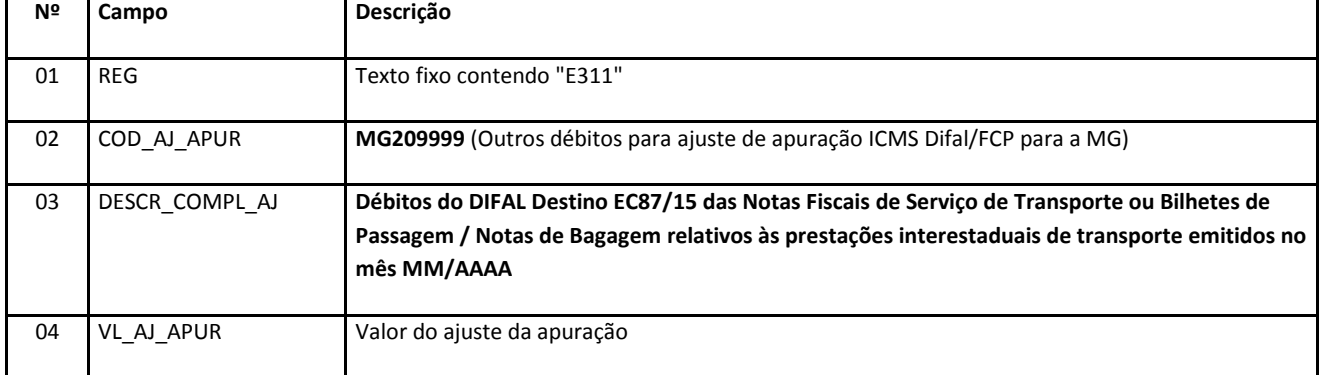

# **Reflexo no registro E310 (APURAÇÃO DO FUNDO DE COMBATE À POBREZA E DO ICMS DIFERENCIAL DE ALÍQUOTA – UF ORIGEM/DESTINO EC 87/15.):**

Estes valores devem ser acumulados no campo 05 – "VL\_OUT\_DEB\_DIFAL"

**Orientações específicas para os contribuintes que utilizam ECF autorizados por mais de uma UF, conforme [Convênio ICMS 84/2001,](https://www.confaz.fazenda.gov.br/legislacao/convenios/convenio-icms/2001/cv084_01) para emissão de Bilhetes de Passagem:** 

### **Lançamentos a serem feitos pelos contribuintes localizados em Minas Gerais:**

O contribuinte deverá utilizar os totalizadores parciais da redução Z no formato *xxTnnnn*, de forma que o índice *xx* seja associado a cada UF de destino que será informada no campo 05 "DESCR\_NR\_TOT" dos registros D365.

Além disso, apresentar os registros D370 ("filhos" do D365) agrupando, por município de origem, os valores dos totalizadores parciais da redução Z de cada UF de destino.

Assim, será possível a segregação dos débitos do ICMS devidos a cada UF pelo sistema do contribuinte, tanto do ICMS interestadual, quanto os débitos do DIFAL EC87/15 da "UF de Origem" e da "UF de Destino", considerando as informações dos registros D365 e D370.

Como exemplo, considere-se a seguinte situação: empresa localizada em MG, do ramo de transporte rodoviário de passageiros, que possui impressoras fiscais (ECF – autorizados em Minas Gerais e em São Paulo), emite bilhetes de passagem partindo de diversos municípios mineiros com destino a outros municípios mineiros, bem como a municípios situados nos Estados de SP e BA. E emite bilhetes de passagem partindo de diversos municípios paulistas com destino a MG.

Esta empresa deverá cadastrar "Totalizadores Parciais" no formato "xxTnnnn" com a identificação dos índices "xx" para cada **UF de destino e respectiva alíquota interna**, como por exemplo: "01T1800" para os destinos mineiros; "02T1800" para destinos paulistas; e "03T1800" para destinos baianos.

Assim, ao apresentar os registros D365 para os totalizadores "01T1800" para os destinos mineiros, irá informar o campo 05 "DESCR\_NR\_TOT":

| Nº | Campo        | Descrição                                                           |
|----|--------------|---------------------------------------------------------------------|
| 01 | <b>REG</b>   | Texto fixo contendo "D365"                                          |
| 02 | COD TOT PAR  | "01T1800"                                                           |
| 03 | VLR ACUM TOT | Valor acumulado no totalizador, relativo à respectiva Redução Z.    |
| 04 | NR TOT       | "01"                                                                |
| 05 | DESCR NR TOT | "31" (Informar os dois dígitos da UF = MG, conforme tabela do IBGE) |

**REGISTRO D365: REGISTRO DOS TOTALIZADORES PARCIAIS DA REDUÇÃO Z (CÓDIGOS 2E, 13, 14, 15 e 16)**

Apresentar os respectivos registros filhos, D370, para cada município de origem da prestação:

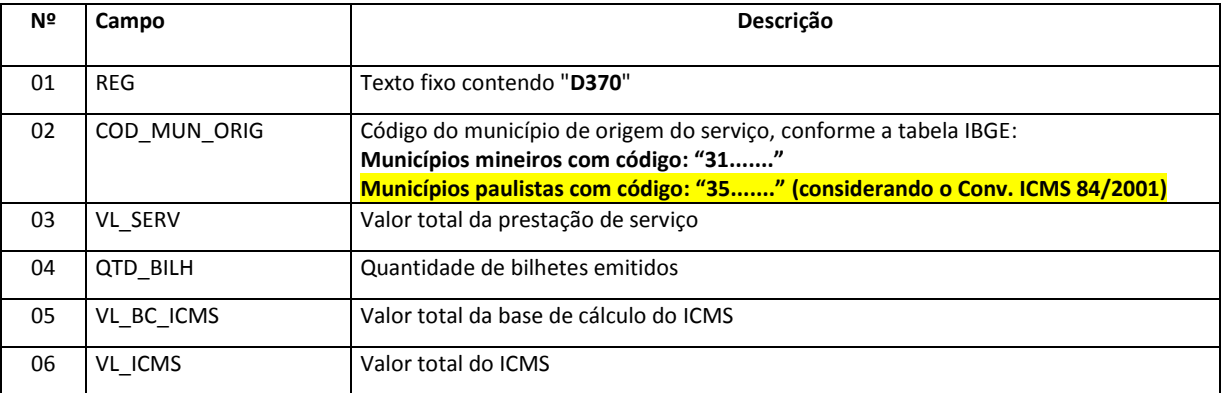

Ao apresentar os registros D365 para os totalizadores "02T1800" relativos aos destinos paulistas, irá informar o campo 05 "DESCR\_NR\_TOT":

#### **REGISTRO D365: REGISTRO DOS TOTALIZADORES PARCIAIS DA REDUÇÃO Z (CÓDIGOS 2E, 13, 14, 15 e 16)**

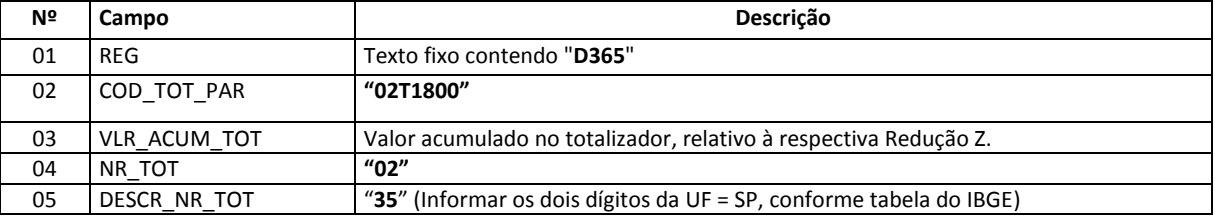

Apresentar os respectivos registros filhos, D370, para cada município de origem da prestação:

### **REGISTROS D370: COMPLEMENTO DOS DOCUMENTOS INFORMADOS (CÓDIGOS 13, 14, 15 e 16 e 2E)**

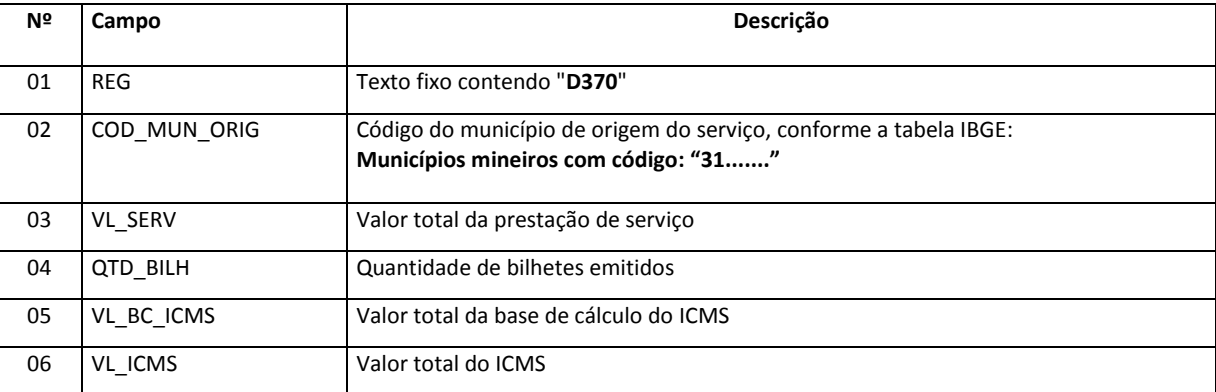

Ao apresentar os registros D365 para os totalizadores "03T1800" relativos aos destinos baianos, irá informar o campo 05 "DESCR\_NR\_TOT":

#### **REGISTRO D365: REGISTRO DOS TOTALIZADORES PARCIAIS DA REDUÇÃO Z (CÓDIGOS 2E, 13, 14, 15 e 16)**

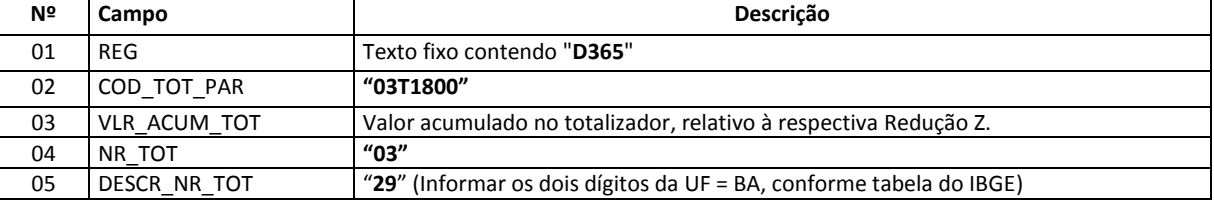

Apresentar os respectivos registros filhos, D370, para cada município de origem da prestação:

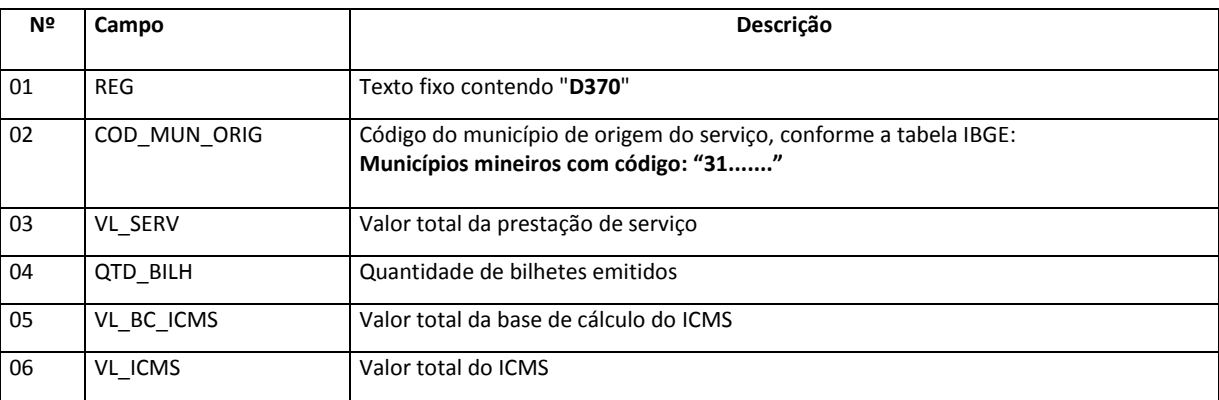

Assim, ao final do período, o contribuinte deverá:

A) Lançar um "Ajuste de Apuração" de estorno de débito, no registro E111 de estorno de débitos referentes ao ICMS dos bilhetes de passagem emitidos pelo contribuinte localizado em MG, relativos à prestação de serviço de transporte cujo início ocorre no município de outra UF e o destino da referida prestação se dá em território mineiro, considerando os registros D365 e D370, uma vez que estes débitos do ICMS foram totalizados nos registros D190 e, dessa forma, foram levados para apuração do ICMS no registro E110 do contribuinte mineiro:

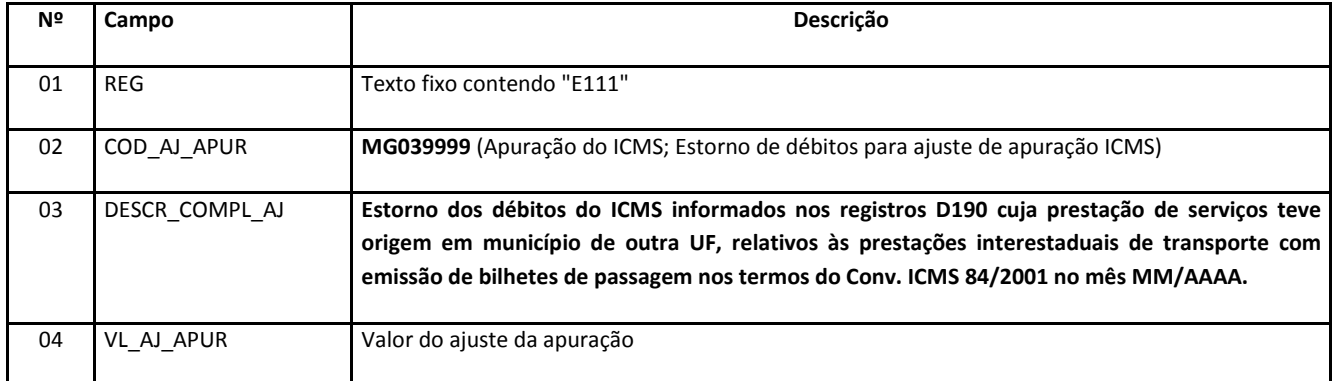

#### **REGISTRO E111: AJUSTE/BENEFÍCIO/INCENTIVO DA APURAÇÃO DO ICMS**

### **Reflexo no Registro E110 (APURAÇÃO DO ICMS – OPERAÇÕES PRÓPRIAS.):**

Estes valores devem ser acumulados no campo "VL\_ESTORNOS\_DEB"

Além disso, o contribuinte deve observar as orientações da outra UF autorizadora do ECF, quanto ao lançamento/declaração do débito de ICMS da operação interestadual e da parcela do DIFAL EC87/15 devido à origem, durante o período transitório referido no art. 99 do ADCT.

B. Em relação a estas prestações, "criar" um registro E300 para MG (UF de destino) e lançar um "Ajuste de Apuração" de outros débitos de DIFAL no registro E311 com o valor da parcela do DIFAL EC87/15 devido a MG:

#### **REGISTRO E311: AJUSTE/BENEFÍCIO/INCENTIVO DA APURAÇÃO DO ICMS DIFERENCIAL DE ALÍQUOTA UF ORIGEM/DESTINO EC 87/15.**

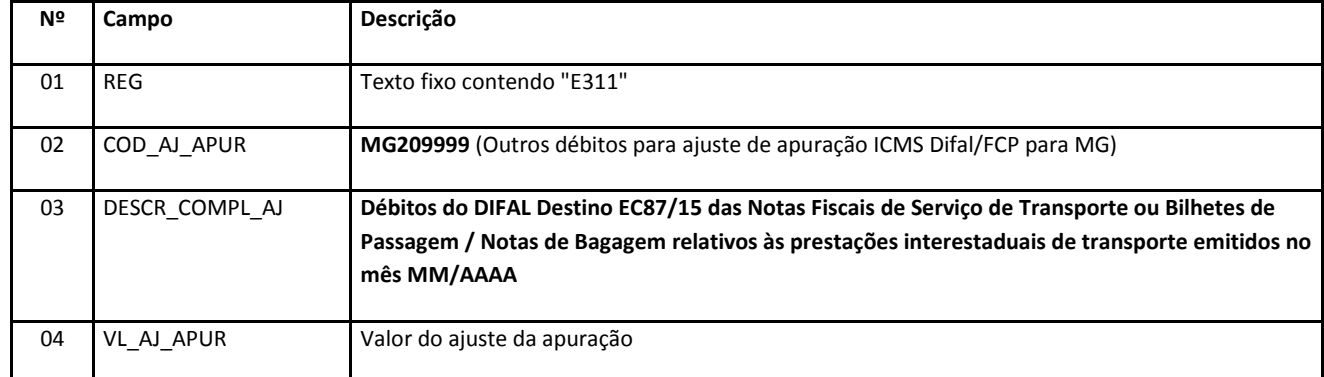

# **Reflexo no Registro E310 (APURAÇÃO DO FUNDO DE COMBATE À POBREZA E DO ICMS DIFERENCIAL DE ALÍQUOTA – UF ORIGEM/DESTINO EC 87/15.):**

Estes valores devem ser acumulados no campo "VL\_OUT\_DEB\_DIFAL"

C. Em relação às operações que tiveram origem em municípios mineiros, seguir as orientações do item I – Lançamentos a serem feitos pelos contribuintes localizados em Minas Gerais deste manual.

### **Lançamentos a serem feitos pelos contribuintes localizados em outras UF com ECF também autorizado por MG:**

Os contribuintes localizados em outras UF que tenham ECF autorizados em MG, nos termos do Conv. ICMS 84/2001, devem, além de observar as orientações da UF de localização do estabelecimento prestador, promover o lançamento do débito apurado da parcela do DIFAL EC87/15 devido à Minas Gerais, conforme disposto no item I-C deste manual, bem como apurar o débito do ICMS interestadual devido à MG e efetuar o lançamento de ajuste de apuração de "Débito Especial" (E311 do E300 = MG), conforme abaixo:

| Nº | Campo          | Descrição                                                                                                    |
|----|----------------|----------------------------------------------------------------------------------------------------|
|    |                |                                                                                                    |
| 01 | <b>REG</b>     | Texto fixo contendo "E311"                                                                                                    |
| 02 | COD AJ APUR    | <b>MG250001</b> (Débito Especial – Débito do ICMS interestadual devido a MG – ECF autorizado por<br>MG em outra UF - Conv. ICMS 84/2001)                           |
| 03 | DESCR COMPL AJ | "Apuração dos débitos dos Bilhetes de Passagem / Notas de Bagagem relativos às prestações<br>interestaduais de transporte iniciadas em MG emitidos no mês MM/AAAA" |
| 04 | VL AJ APUR     | Valor do ajuste da apuração                                                                                                    |

**REGISTRO E311: AJUSTE/BENEFÍCIO/INCENTIVO DA APURAÇÃO DO ICMS DIFERENCIAL DE ALÍQUOTA UF ORIGEM/DESTINO EC 87/15.**

### **Reflexo no Registro E310 (APURAÇÃO DO FUNDO DE COMBATE À POBREZA E DO ICMS DIFERENCIAL DE ALÍQUOTA – UF ORIGEM/DESTINO EC 87/15.):**

Estes valores devem ser acumulados no campo "DEB\_ESP\_DIFAL"